## www.labdeck.com

## *Inverse exponential distribution*

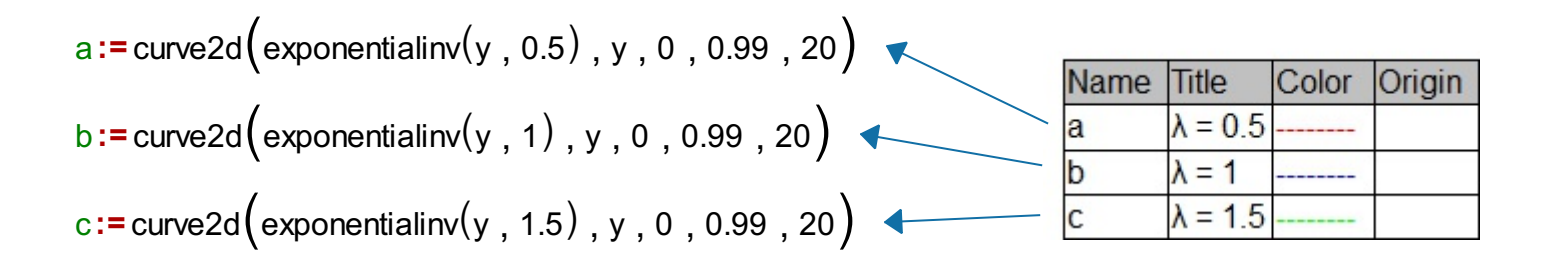

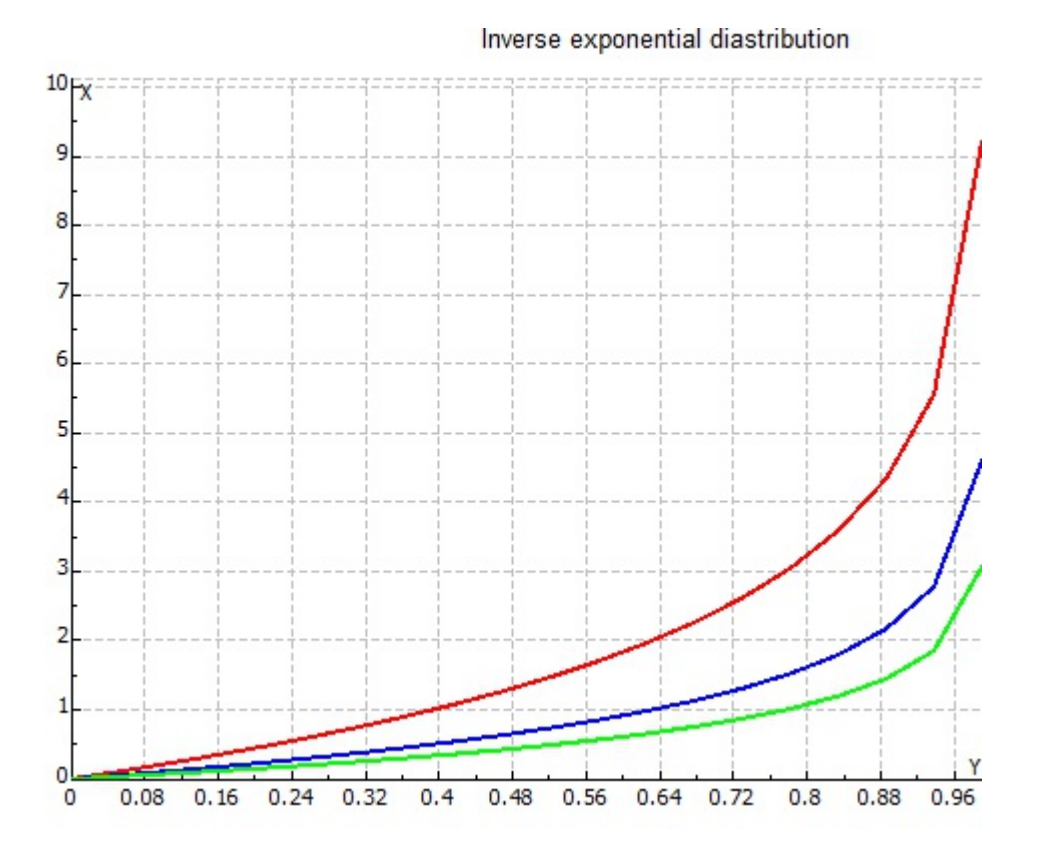